# **Tworzenie wizualizacji w programie Power BI Desktop (kod: Power BI Desktop)**

# **Opis i cel szkolenia**

Zapoznanie się z funkcjami Power BI Desktop. Jest to niezależny od MS Office program firmy Microsoft, działający również w chmurze, który pozwala na analizowanie i wizualizowanie danych. Za pomocą tego narzędzia można łączyć informację z wielu źródeł - np. z plików zewnętrznych czy innych baz danych. Raporty tworzone są szybko i intuicyjnie, można je udostępniać innym użytkownikom (np. członkom zespołu, czy w formie raportu do przełożonych).

## **Czas trwania**

2 dni

## **Program**

- 1. **Informacje wstępne o Power BI Desktop**
	- do czego służy?
	- rozwiązania z rodziny Power BI
	- przepływ pracy
	- interfejs programu
- 2. **Import danych**
	- importowanie danych z plików (TXT, CSV, XML, PDF, Excel, model danych z Excela, Access)
	- importowanie zawartości folderu
	- Importowanie z relacyjnych baz danych (SQL Server, SSAS)
	- importowanie ze stron www i chmury
- 3. **Edytor zapytań przygotowanie danych do analizy**
	- kształtowanie tabel operacje na kolumnach
	- operacje na rekordach (usuwanie duplikatów, sortowanie, filtrowanie, grupowanie)
	- przekształcanie danych (zmiana typu danych, zamiana wartości, usuwanie zbędnych spacji, przekształcanie tekstu i liczb, wypełnianie pustych komórek, rozdzielanie kolumn, łączenie kolumn, tworzenie kolumn indeksu, tworzenie kolumn na podstawie przykładu, tworzenie własnych kolumn)
	- zmiana struktury danych (Unpivot, scalanie danych, typy złączeń, dołączanie danych, transpozycja)
	- zarządzanie zapytaniami (zarządzanie krokami, modyfikacja ustawienia źródła danych, grupowanie zapytań)

## 4. **Tworzenie modelu danych i relacji**

- widok Dane i karta Modelowanie
- kategoryzowanie danych i sumowanie domyślne
- sortowanie według kolumny
- tworzenie hierarchii
- tworzenie, edytowanie i usuwanie grup
- widok Model i okno Zarządzaj relacjami
- automatyczne i ręczne tworzenie relacji
- kardynalność i kierunek filtrowania krzyżowego
- kolumny obliczane i miary
- 5. **Tworzenie wizualizacji**
- tabela i macierz
	- karta i nowa karta

## **Zapytaj o szczegóły**

tel. 22 63 64 164 akademia@alx.pl

### **Najbliższe terminy**

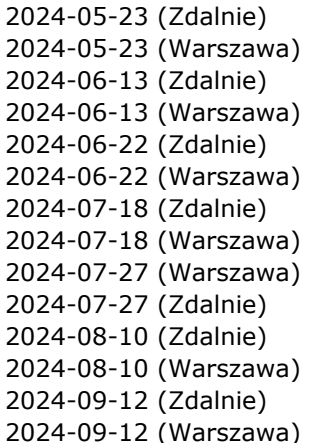

ul. Jasna 14/16A, 00-041 Warszawa tel. 22 63 64 164, fax 22 266 06 95 akademia@alx.pl, http://www.alx.pl

# $\#$ !/ALX

- tel. 22 63 64 164 akademia@alx.pl — karta z wieloma wierszami — wykresy kolumnowe, słupkowe i liniowe — wykres punktowy — wykresy kołowe i pierścieniowe — wykres typu lejek — wykres wstążkowy i kaskadowy — miernik i Kluczowy wskaźnik wydajności — mapa drzewa — pytania i odpowiedzi 6. **Mapy w Power BI Desktop** — używanie danych geograficznych — wizualizacja Mapa — mapa typu kartodiagram kołowy — wizualizacja ArcGIS Maps for Power BI 7. **Filtrowanie raportów** — filtry dotyczące wizualizacji, stron i raportu — stosowanie filtrów — filtrowanie danych różnych typów (liczbowych, daty i czasu, logicznych) — zaawansowane filtry tekstowe — używanie fragmentatorów — przechodzenie do szczegółów
- 8. **Importowanie niestandardowych wizualizacji**

# 9. **Tworzenie raportów**

- formatowanie warunkowe wizualizacji
- tworzenie raportów z przeglądaniem szczegółowym
- szybkie miary
- tworzenie grup dla pól liczbowych i tekstowych
- graficzne etykietki danych
- małe wielokrotności
- zakładki zapamiętane stany strony
- przyciski i akcje

# **Przeznaczenie i wymagania**

Wymagana co najmniej średnio-zaawansowana znajomość programu Microsoft Excel na poziomie absolwentów naszego kursu "Specjalista MS Excel".

# **Certyfikaty**

Uczestnicy szkolenia otrzymują imienne certyfikaty sygnowane przez ALX.

# **Lokalizacje**

- Warszawa ul. Jasna 14/16A
- Zdalnie zajęcia realizowane poprzez platformę Zoom
- Kraków ul. św. Filipa 23
- Katowice ul. Stawowa 10
- Gdańsk ul. Toruńska 12
- Poznań ul. Towarowa 35
- Wrocław ul. Rynek 35
- Łódź ul. Wólczańska 4a
- Online (English) your home, office or wherever you want
- Warsaw (English) Jasna 14/16A
- na życzenie dowolne miejsce w Polsce, lub UE (zajęcia prowadzone w języku angielskim)

# **Zapytaj o szczegóły**

## **Najbliższe terminy**

2024-05-23 (Zdalnie) 2024-05-23 (Warszawa) 2024-06-13 (Zdalnie) 2024-06-13 (Warszawa) 2024-06-22 (Zdalnie) 2024-06-22 (Warszawa) 2024-07-18 (Zdalnie) 2024-07-18 (Warszawa) 2024-07-27 (Warszawa) 2024-07-27 (Zdalnie) 2024-08-10 (Zdalnie) 2024-08-10 (Warszawa) 2024-09-12 (Zdalnie) 2024-09-12 (Warszawa)

# **Cena szkolenia**

999 PLN netto (VAT 23%)

W cenę szkoleń organizowanych w naszej siedzibie wliczone są:

- autorskie materiały szkoleniowe,
- indywidualne stanowisko komputerowe do pracy podczas zajęć,
- certyfikaty ukończenia szkolenia,
- drobny poczęstunek oraz ciepłe i zimne napoje,
- możliwość jednorazowego kontaktu z instruktorem (instruktorami) po szkoleniu i zadawania pytań dotyczących materiału szkolenia.

Cena szkolenia nie zawiera obiadów. Można je dokupić w cenie 35 zł netto za obiad.

### www.alx.pl

#### **Zapytaj o szczegóły**

tel. 22 63 64 164 akademia@alx.pl

#### **Najbliższe terminy**

#### 2024-05-23 (Zdalnie) 2024-05-23 (Warszawa) 2024-06-13 (Zdalnie) 2024-06-13 (Warszawa) 2024-06-22 (Zdalnie) 2024-06-22 (Warszawa) 2024-07-18 (Zdalnie) 2024-07-18 (Warszawa) 2024-07-27 (Warszawa) 2024-07-27 (Zdalnie) 2024-08-10 (Zdalnie) 2024-08-10 (Warszawa) 2024-09-12 (Zdalnie) 2024-09-12 (Warszawa)